#### **По вопросам продаж и поддержки обращайтесь:**

**А**рхангельск (8182)63-90-72 **А**стана +7(7172)727-132 **А**страхань (8512)99-46-04 **Б**арнаул (3852)73-04-60 **Б**елгород (4722)40-23-64 **Б**рянск (4832)59-03-52 **В**ладивосток (423)249-28-31 **В**олгоград (844)278-03-48 **В**ологда (8172)26-41-59 **В**оронеж (473)204-51-73 **Е**катеринбург (343)384-55-89 **И**ваново (4932)77-34-06 **И**жевск (3412)26-03-58 **И**ркутск (395) 279-98-46

**К**иргизия (996)312-96-26-47

**К**азань (843)206-01-48 **К**алининград (4012)72-03-81 **К**алуга (4842)92-23-67 **К**емерово (3842)65-04-62 **К**иров (8332)68-02-04 **К**раснодар (861)203-40-90 **К**расноярск (391)204-63-61 **К**урск (4712)77-13-04 **Л**ипецк (4742)52-20-81 **М**агнитогорск (3519)55-03-13 **М**осква (495)268-04-70 **М**урманск (8152)59-64-93 **Н**абережные Челны (8552)20-53-41 **Н**ижний Новгород (831)429-08-12

**Н**овокузнецк (3843)20-46-81 **Н**овосибирск (383)227-86-73 **О**мск (3812)21-46-40 **О**рел (4862)44-53-42 **О**ренбург (3532)37-68-04 **П**енза (8412)22-31-16 **П**ермь (342)205-81-47 **Р**остов-на-Дону (863)308-18-15 **Р**язань (4912)46-61-64 **С**амара (846)206-03-16 **С**анкт-Петербург (812)309-46-40 **С**аратов (845)249-38-78 **С**евастополь (8692)22-31-93 **С**имферополь (3652)67-13-56 **Т**аджикистан (992)427-82-92-69

Смоленск (4812)29-41-54 **С**очи (862)225-72-31 **С**таврополь (8652)20-65-13 **С**ургут (3462)77-98-35 **Т**верь (4822)63-31-35 **Т**омск (3822)98-41-53 **Т**ула (4872)74-02-29 **Т**юмень (3452)66-21-18 **У**льяновск (8422)24-23-59 **У**фа (347)229-48-12 **Х**абаровск (4212)92-98-04 **Ч**елябинск (351)202-03-61 **Ч**ереповец (8202)49-02-64 **Я**рославль (4852)69-52-93

**К**азахстан (772)734-952-31

**Эл. почта: mdc@nt-rt.ru || Сайт: https://micromed.nt-rt.ru/**

# Видеоокуляр DCMС-510 SCOPE

5 MPix, программа ScopePhoto, узел крепления - разъем типа С-mount Комплектация видеоокуляра включает программное обеспечние (ПО) на компакт-диске и обеспечивает возможность установки ПО на большинство компьютеров. Поддерживается операционными системами Windows 2000/XP/2003/Vista 2008 (32 и 64 бит)

Подключение видеоокуляра к компьютеру осуществляется через порт USB. Программное обеспечение позволяет отображать наблюдаемый объект на экране монитора, масштабировать его, сохранять для дальнейшей обработки как отдельные кадры в виде файлов, так и их последовательности в виде видеофайлов. Установка видеоокуляра не требует дополнительной настройки, что позволяет производить ее во время работы.

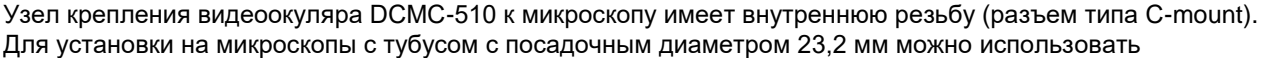

адаптеры 0,37х, 0,5х и 0,75х. Для микроскопов с монокулярной и бинокулярной визуальной насадкой объектив камеры вставляется в окулярной тубус вместо окуляра. При работе с тринокулярными моделями микроскопов камера устанавливается в третий вертикальный выход – канал визуализации.

## **Характеристики**

Модель сенсора*Цветной CMOS-сенсор*

Максимальное разрешение*2592 х 1944* Количество фотоприемных элементов*5 М*

Размер сенсора*1/2.2"*

Размер пикселя*2.2 μm х 2.2 μm*

Чувствительность к излучению длины волны 550 нм*1.2 В/Л в секунду*

Частота обновления (зависит от быстродействия компьютера)*не менее 7 кадров/с при разрешении 2592х1944* Динамический диапазон*67 дБ*

Длина волны*400-650 нм (инфракрасный фильтр)*

Экспозиция*ERS (Электронный вращающийся затвор)*

Баланс белого*автоматический режим/ ручной режим*

Автоэкспозиция*автоматический режим/ ручной режим*

Вывод изображения, скорость передачи данных*USB2.0, до 480 Мбит/с*

Электропитание*USB 2.0, 5В*

Программно управляемые характеристики*размер изображения, яркость, коэффициент усиления, время экспозиции* Рабочая температура, град. по Цельсию*-30 - 70*

Корпус камеры*анодированный металлический корпус, окрашенный в черный цвет. Размеры 41 х 50 х 50 мм* Кабель USB*USB 2.0, длина 2 м*

Операционная система*Windows 2000/XP/2003/Vista 2008 (32 и 64 бит)*

Программное обеспечение*программа обработки изображений "ScopePhoto"; драйвер устройства, поддерживающий стандарты интерфейса DirectShow и TWAIN, выходные данные в формате RGB24*

#### **Сравнение с другими камерами ScopeTek:**

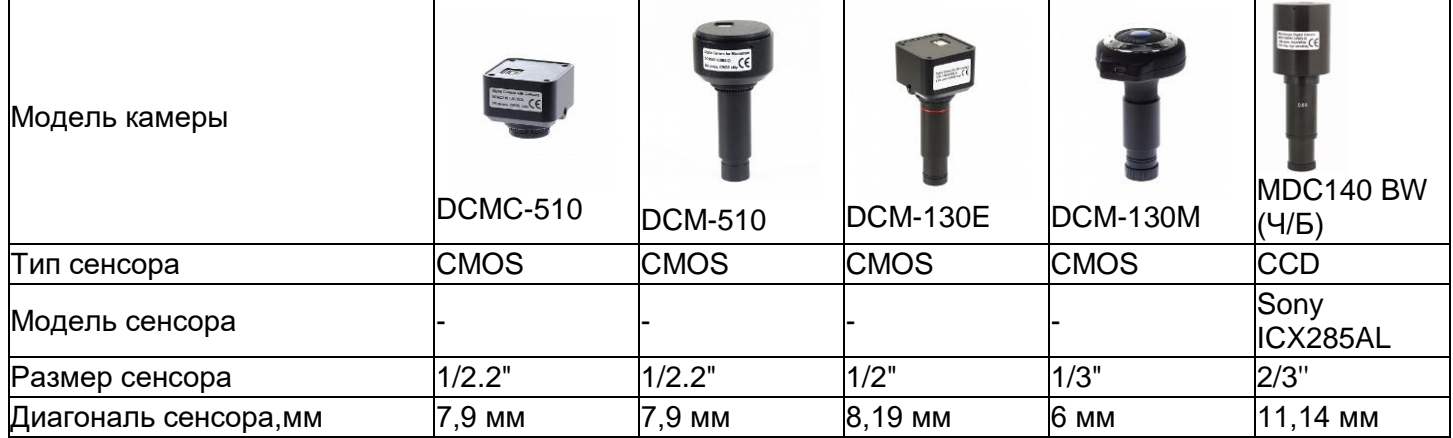

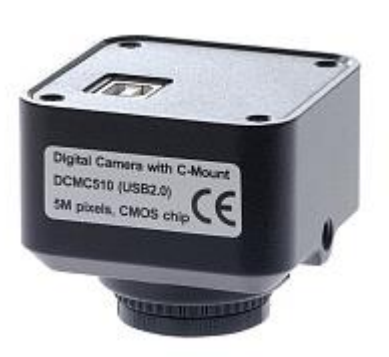

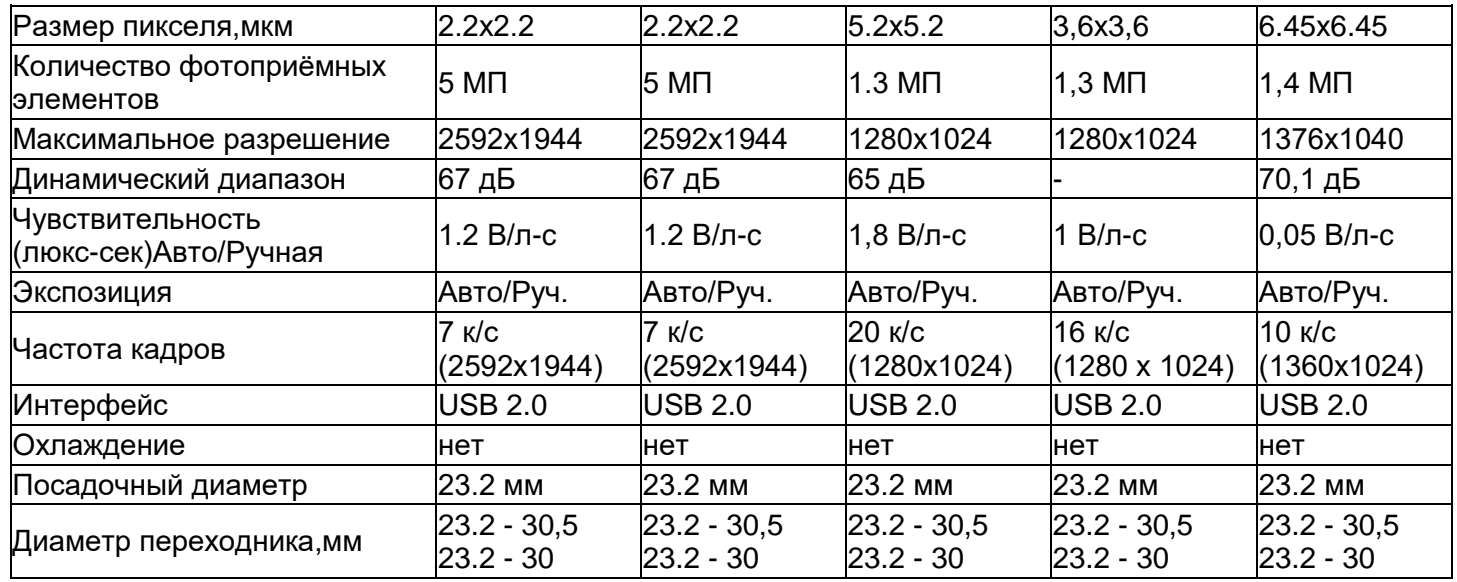

**Примеры фотографий с данной камеры\*:**

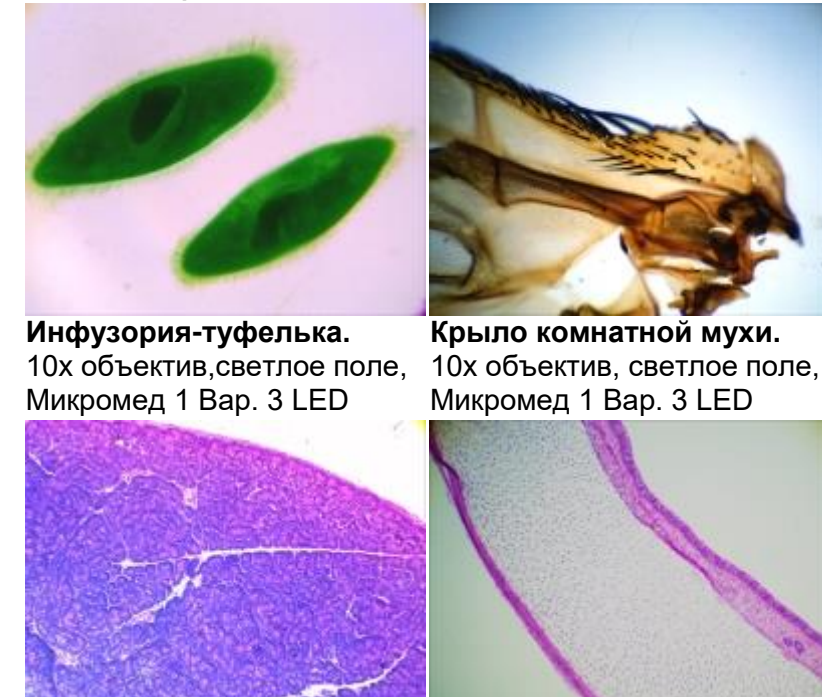

**Поджелудочная железа.** 10х объектив, светлое поле, Микромед 1 Вар. 3 LED

**Трахея млекопитающего.** 10х объектив, светлое поле, Микромед 1 Вар. 3 LED

\* - Препараты взяты из "Набора готовых микропрепаратов Микромед №80"

## **По вопросам продаж и поддержки обращайтесь:**

**А**рхангельск (8182)63-90-72 **А**стана +7(7172)727-132 **А**страхань (8512)99-46-04 **Б**арнаул (3852)73-04-60 **Б**елгород (4722)40-23-64 **Б**рянск (4832)59-03-52 **В**ладивосток (423)249-28-31 **В**олгоград (844)278-03-48 **В**ологда (8172)26-41-59 **В**оронеж (473)204-51-73 **Е**катеринбург (343)384-55-89 **И**ваново (4932)77-34-06 **Ижевск (3412)26-03-58 И**ркутск (395) 279-98-46

**К**азань (843)206-01-48 **К**алининград (4012)72-03-81 **К**алуга (4842)92-23-67 **К**емерово (3842)65-04-62 **К**иров (8332)68-02-04 **К**раснодар (861)203-40-90 **К**расноярск (391)204-63-61 **К**урск (4712)77-13-04 **Л**ипецк (4742)52-20-81 **М**агнитогорск (3519)55-03-13 **М**осква (495)268-04-70 **М**урманск (8152)59-64-93 **Н**абережные Челны (8552)20-53-41 **Н**ижний Новгород (831)429-08-12

**К**азахстан (772)734-952-31

**Н**овокузнецк (3843)20-46-81 **Н**овосибирск (383)227-86-73 **О**мск (3812)21-46-40 **О**рел (4862)44-53-42 **О**ренбург (3532)37-68-04 **П**енза (8412)22-31-16 **П**ермь (342)205-81-47 **Р**остов-на-Дону (863)308-18-15 **Р**язань (4912)46-61-64 **С**амара (846)206-03-16 **С**анкт-Петербург (812)309-46-40 **С**аратов (845)249-38-78 **С**евастополь (8692)22-31-93 **С**имферополь (3652)67-13-56 **Т**аджикистан (992)427-82-92-69 Смоленск (4812)29-41-54 **С**очи (862)225-72-31 **С**таврополь (8652)20-65-13 **С**ургут (3462)77-98-35 **Т**верь (4822)63-31-35 **Т**омск (3822)98-41-53 **Т**ула (4872)74-02-29 **Т**юмень (3452)66-21-18 **У**льяновск (8422)24-23-59 **У**фа (347)229-48-12 **Х**абаровск (4212)92-98-04 **Ч**елябинск (351)202-03-61 **Ч**ереповец (8202)49-02-64 **Я**рославль (4852)69-52-93

**К**иргизия (996)312-96-26-47

**Эл. почта: mdc@nt-rt.ru || Сайт: https://micromed.nt-rt.ru/**